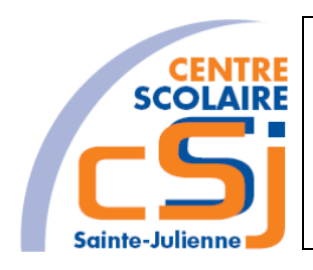

# **CENTRE SCOLAIRE SAINTE-JULIENNE**

## **Info – TE 0 - Projet Référentiel de l'informatique**

**Consignes**

## **Invariant**

Créer et mettre en ligne un site Web intégrant des effets graphiques en utilisant les langages HTML et CSS.

#### **Mise en situation**

Une bibliothèque souhaiterait disposer d'un référentiel sur les grands personnages de l'informatique où ce dernier reprend différents éléments de la vie du personnage tant sur sa vie privée et sa vie professionnelle.

C'est pourquoi elle lance un concours pour lequel tu participes.

Il faut que le menu reprenne tous les personnages par catégorie et que chaque personnage possède sa fiche d'identité où est joint un album photo et, le cas échéant, une vidéo.

Tu trouveras une liste non exhaustive des personnages en annexe.

## **Les objets d'apprentissage**

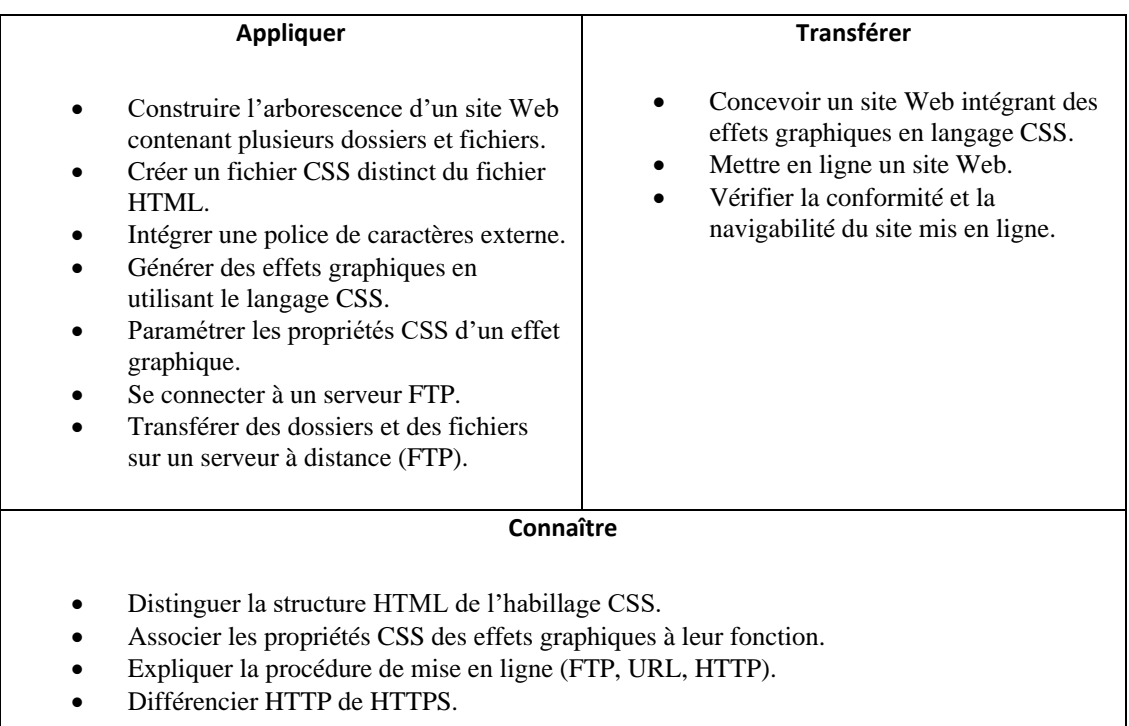

### **Les exigences techniques**

- 1. Le sujet doit tourner sur Edge, FF et un troisième navigateur (Chrome, Opera, Safari, …);
- 2. L'interface graphique dynamique est rédigée exclusivement avec des CSS dont Bootstrap;
- 3. Le site doit s'adapter à diverses résolutions;
- 4. Le jeu de caractères utilisé est UTF-8;
- 5. L'organisation du site respecte les directives données lors des séances de cours: index.html, structurer les dossiers… .

## **L'organisation du projet**

Il s'opère individuellement lors des labos et à la maison. Les points de l'évaluation sont alloués à un rapport écrit et une défense orale.

Le rapport écrit doit reprendre les éléments suivants:

- Un plan de votre site (interaction entre les pages utilité des liens);
- L'arborescence de votre site;
- Le dessin de la maquette de votre site;
- Une description de l'utilité (du canevas) de chaque page;
- Une description des technologies utilisées et non vues au cours.

La défense orale, quant à elle, testera ta maitrise du sujet présenté:

- D'une part, des questions techniques seront posées;
- D'autre part, des questions générales sur la matière.

Ce dernier représente 50% des points de l'examen de Juin du cours d'informatique et devra être remis une semaine avant le début de la session d'examen de Juin. Je vous signale que le respect des échéances sera évalué.

### **Les critères d'évaluation**

Ils sont repris sur une grille d'évaluation.

Vous serez évalués sur la compétence suivante:

UAA6 Création et mise en ligne Créer et mettre en ligne un site Web intégrant des effets graphiques en d'un site web utilisant les langages HTML et CSS

Je vous souhaite un bon travail!

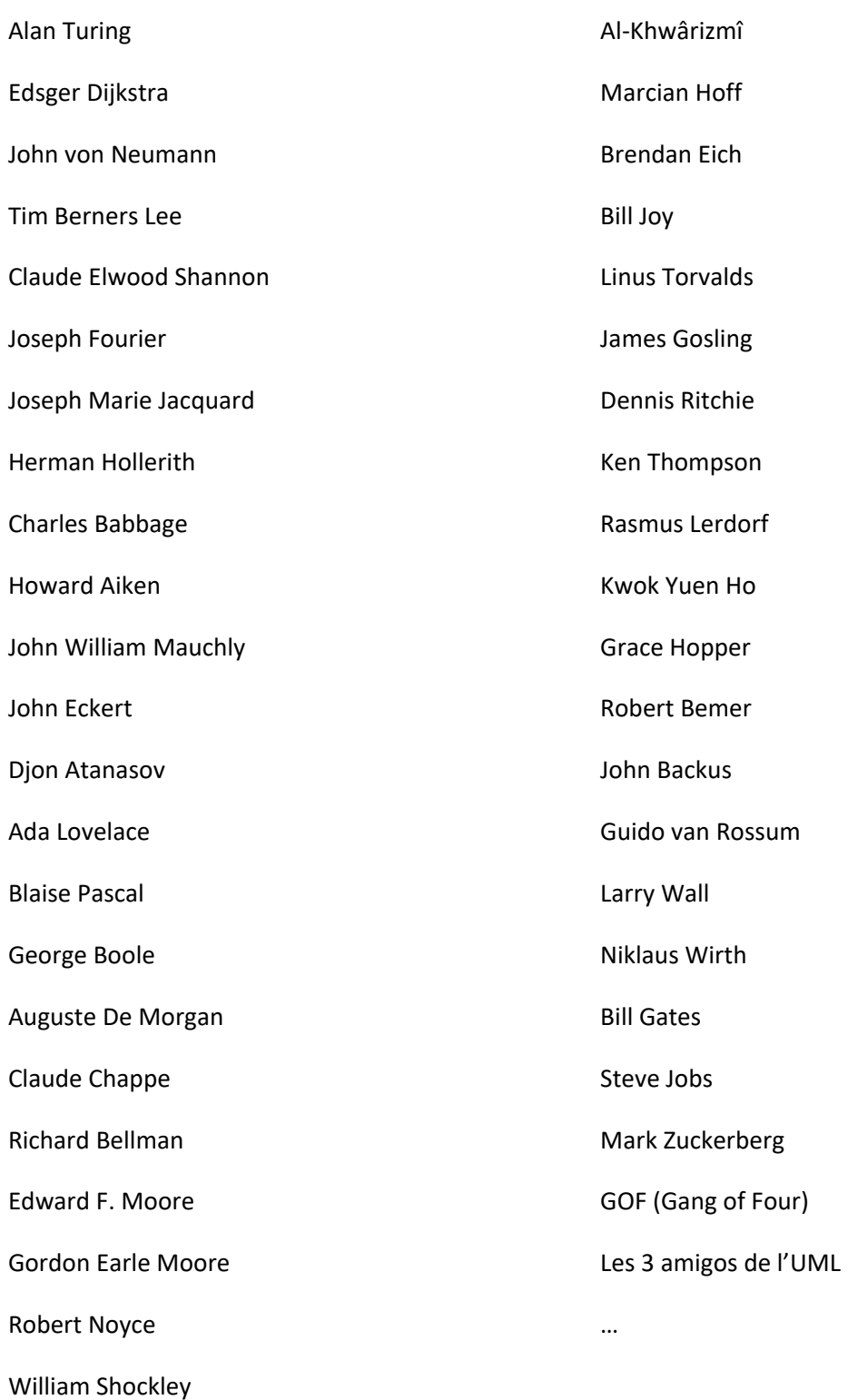